## СУБД. СОЗДАНИЕ ПРОСТОЙ ТАБЛИЧНОЙ БАЗЫ ДАННЫХ.

# СУБД. СОЗДАНИЕ ПРОСТОЙ ТАБЛИЧНОЙ **БАЗЫ ДАǻǻЫХ.**

## СУБД. СОЗДАНИЕ ПРОСТОЙ ТАБЛИЧНОЙ БАЗЫ ДАННЫХ.

**Цели урока: повторить понятие** ▪**«базы данных»,**  ▪**«системы управления базами данных»,** ▪**«модели» и её видов.** 

> **Изучение темы «Базы данных» поможет нам создать проект «Школьная библиотека».**

Модель – *некоторый новый объект, который отражает существенные особенности изучаемого объекта, процесса или явления.*

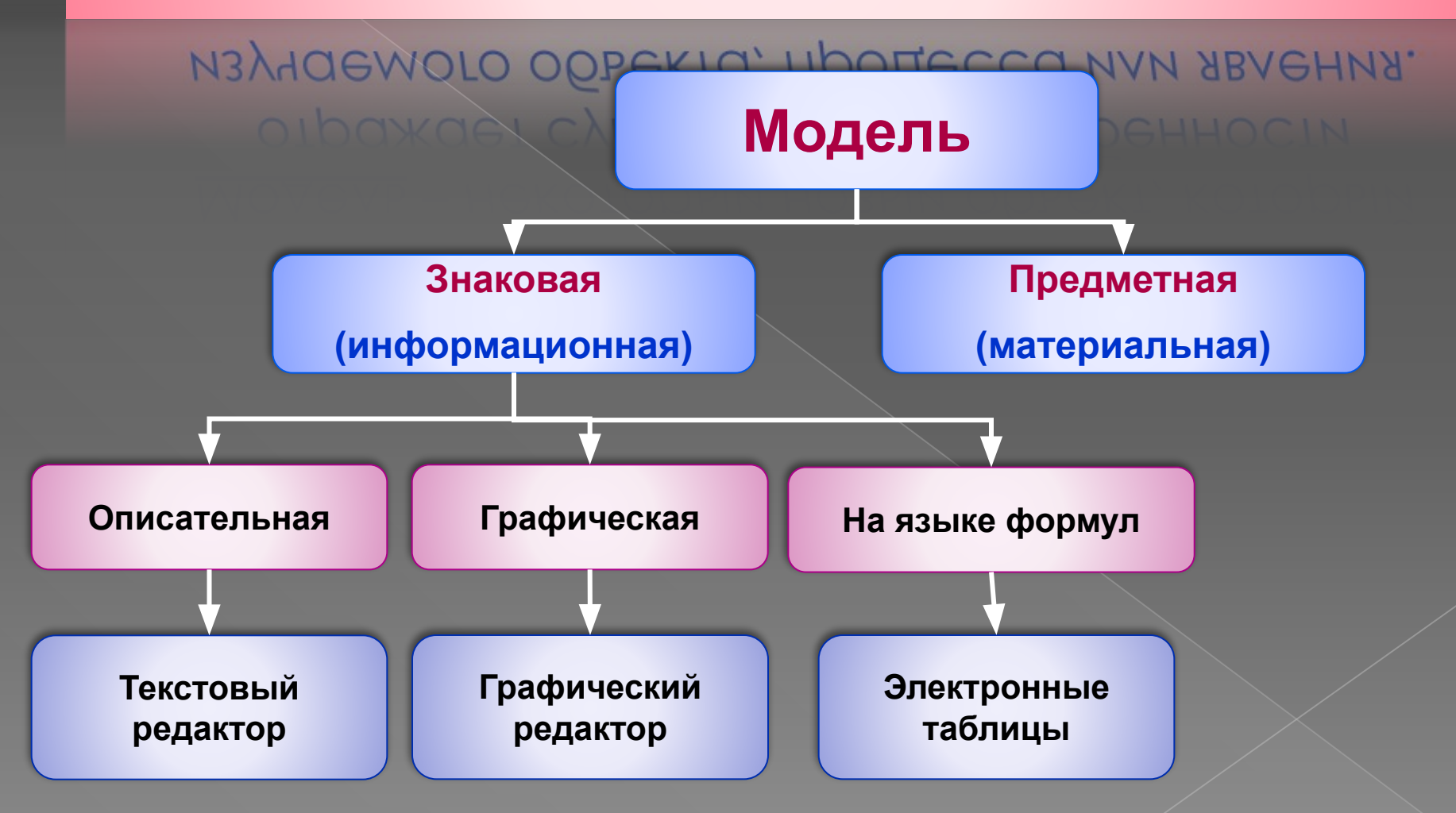

#### Признаки объекта «школьная библиотека»:

- ⦿ **ǻазвание книги**
- ⦿ **ǻомер книги**
- ⦿ **Дата выдачи**
- ⦿ **Дата возврата**

### Модель «Школьная библиотека»

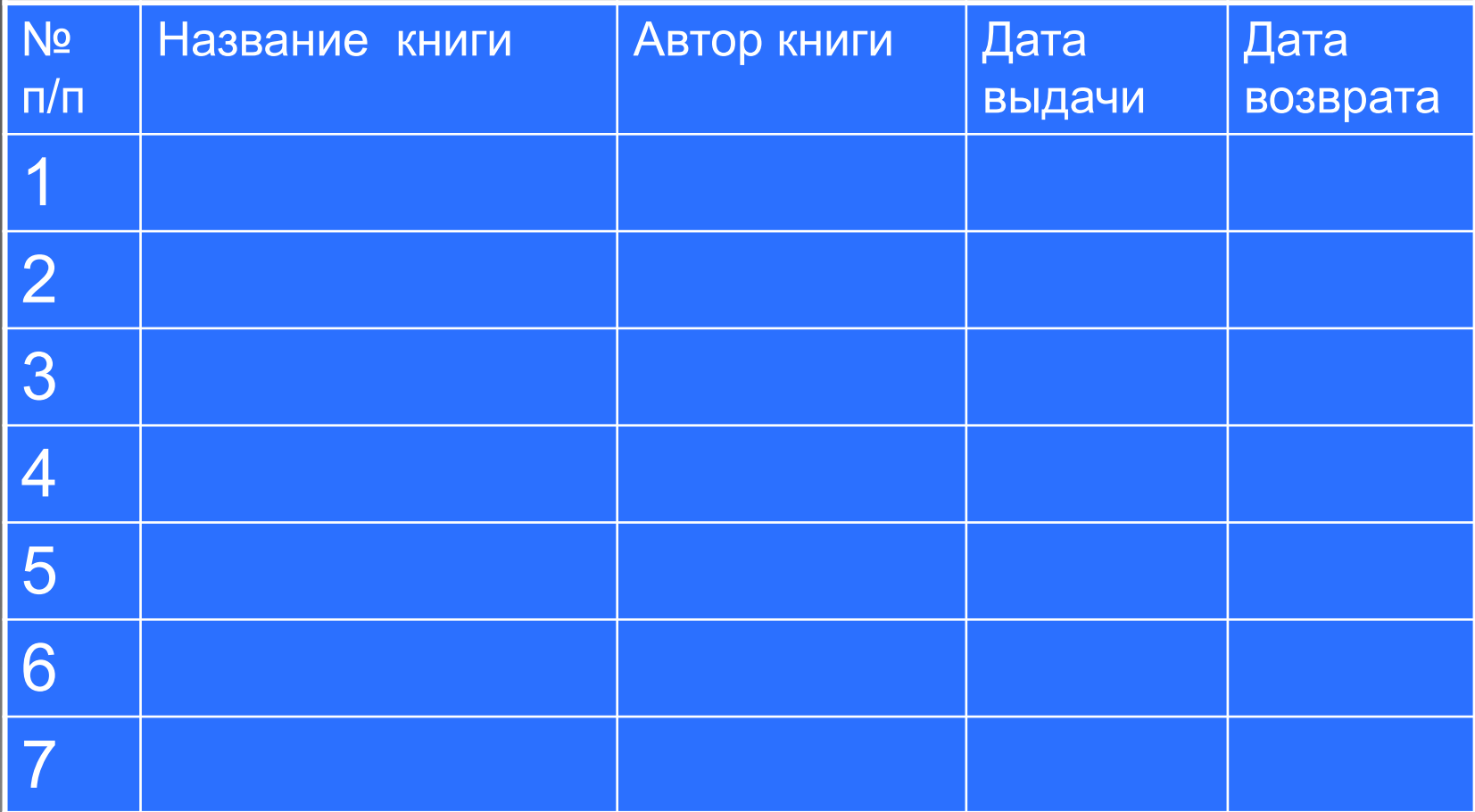

#### Базы данных (БД) -

это информационная модель, позволяющая упорядочено хранить данные о группе объектов, обладающих одинаковым набором свойств.

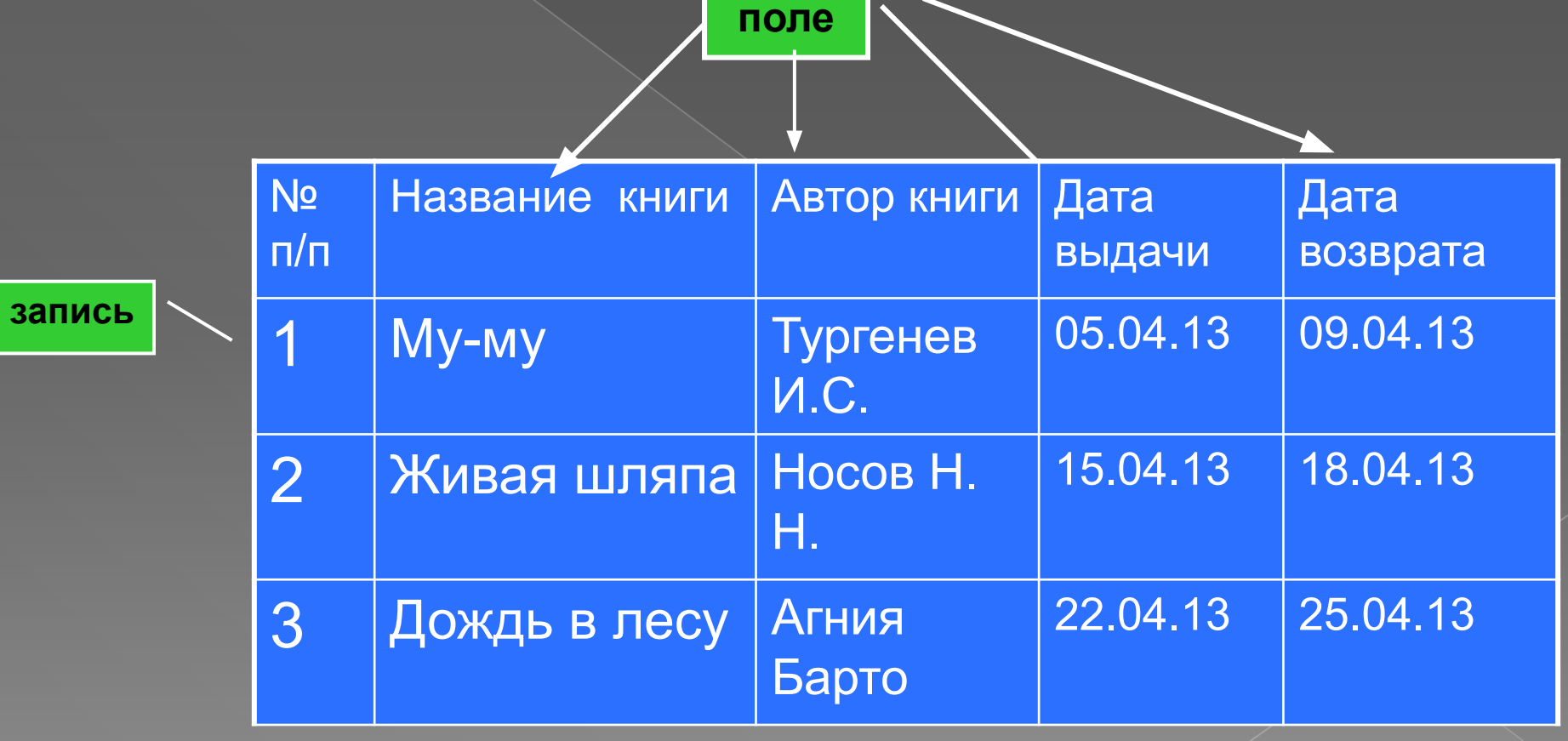

**ǿистема управления**  базами данных (СУБД) -

это программа, позволяющая создавать базы данных, а также обеспечивающая обработку (сортировку) и поиск данных.

#### **ǿегодня на уроке**

- мы познакомились с понятиями:
- ❑ «базы данных» и их структурой;
- ❑ «системы управления базами данных»;
- ❑ создали базу данных «Выдача книг в школьной библиотеке»;
- ❑ прошли тест.

#### **Домашнее задание**

- 1. §6.8. стр. 166-167 [1]
- 2. Создайте базу данных (одну по выбору) в тетради:
	- › Видеофильмов
	- › аудиодисков
	- › компьютерных дисков